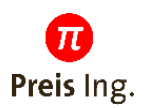

# **WRCS III**

## **Weitbereichsstrommessung**

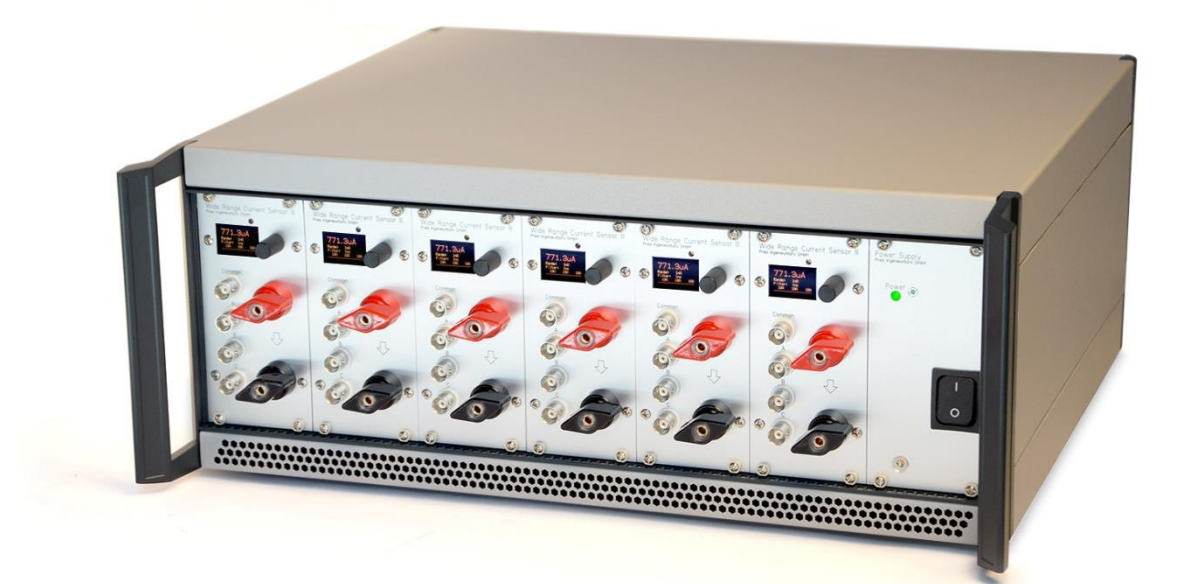

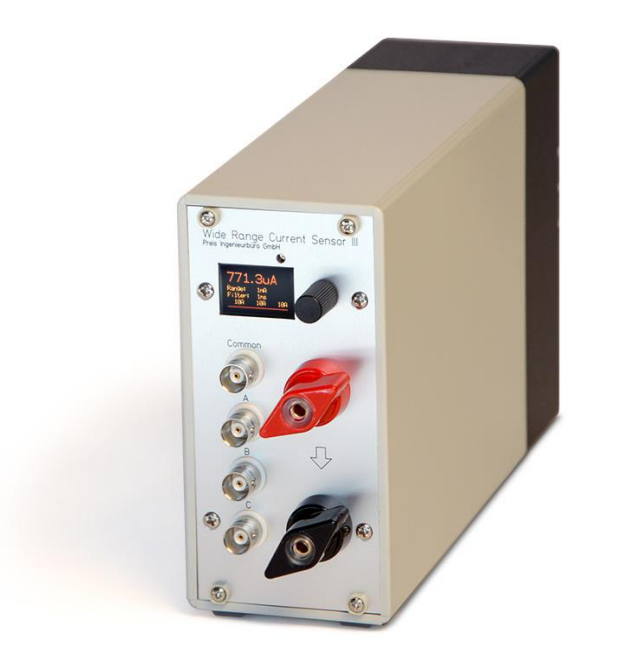

## **Bedienungsanleitung**

**Version 1.6 – 14.11.2023**

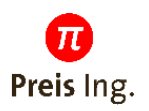

## Inhalt

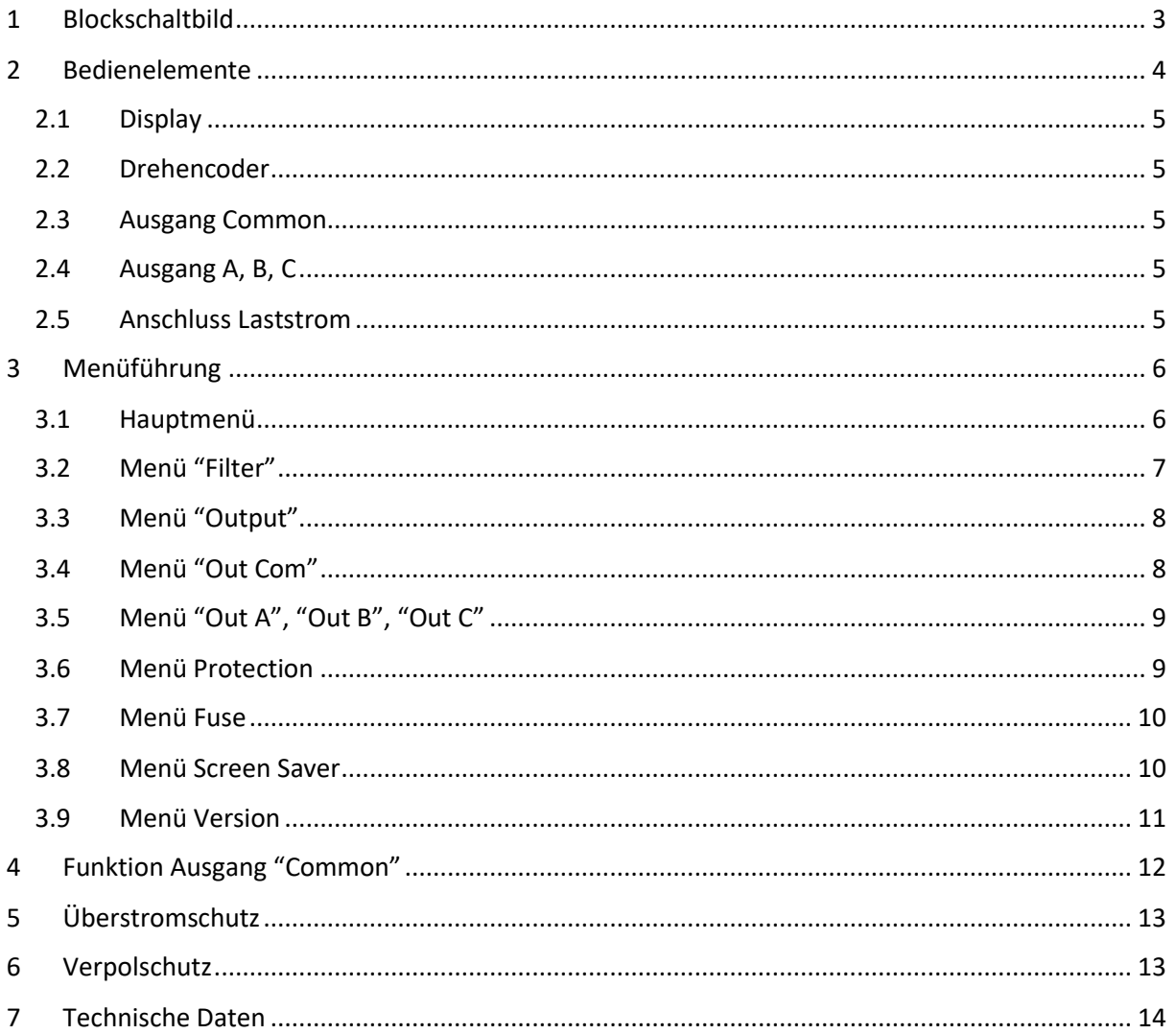

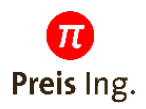

## <span id="page-2-0"></span>**1 Blockschaltbild**

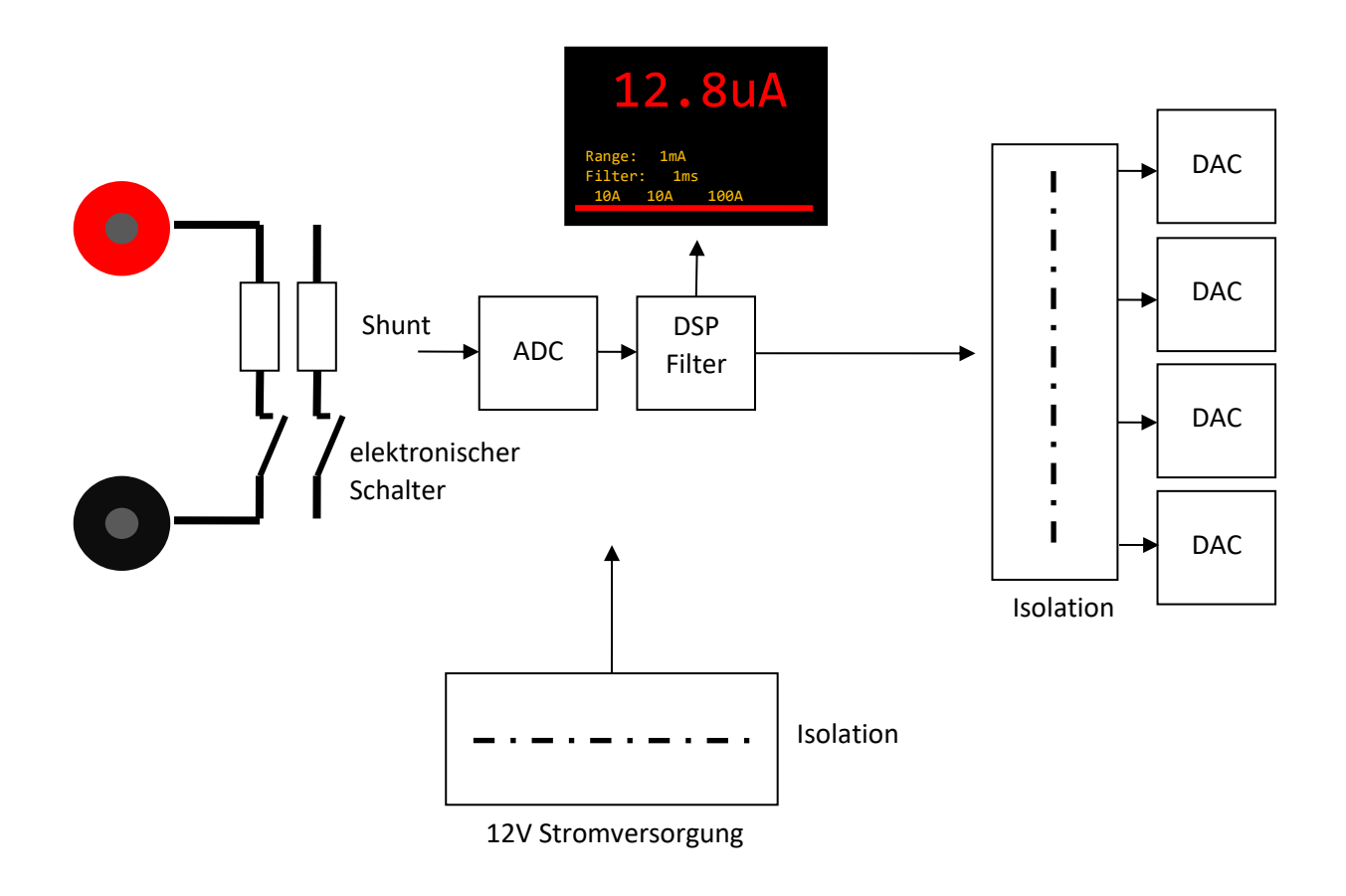

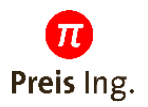

## <span id="page-3-0"></span>**2 Bedienelemente**

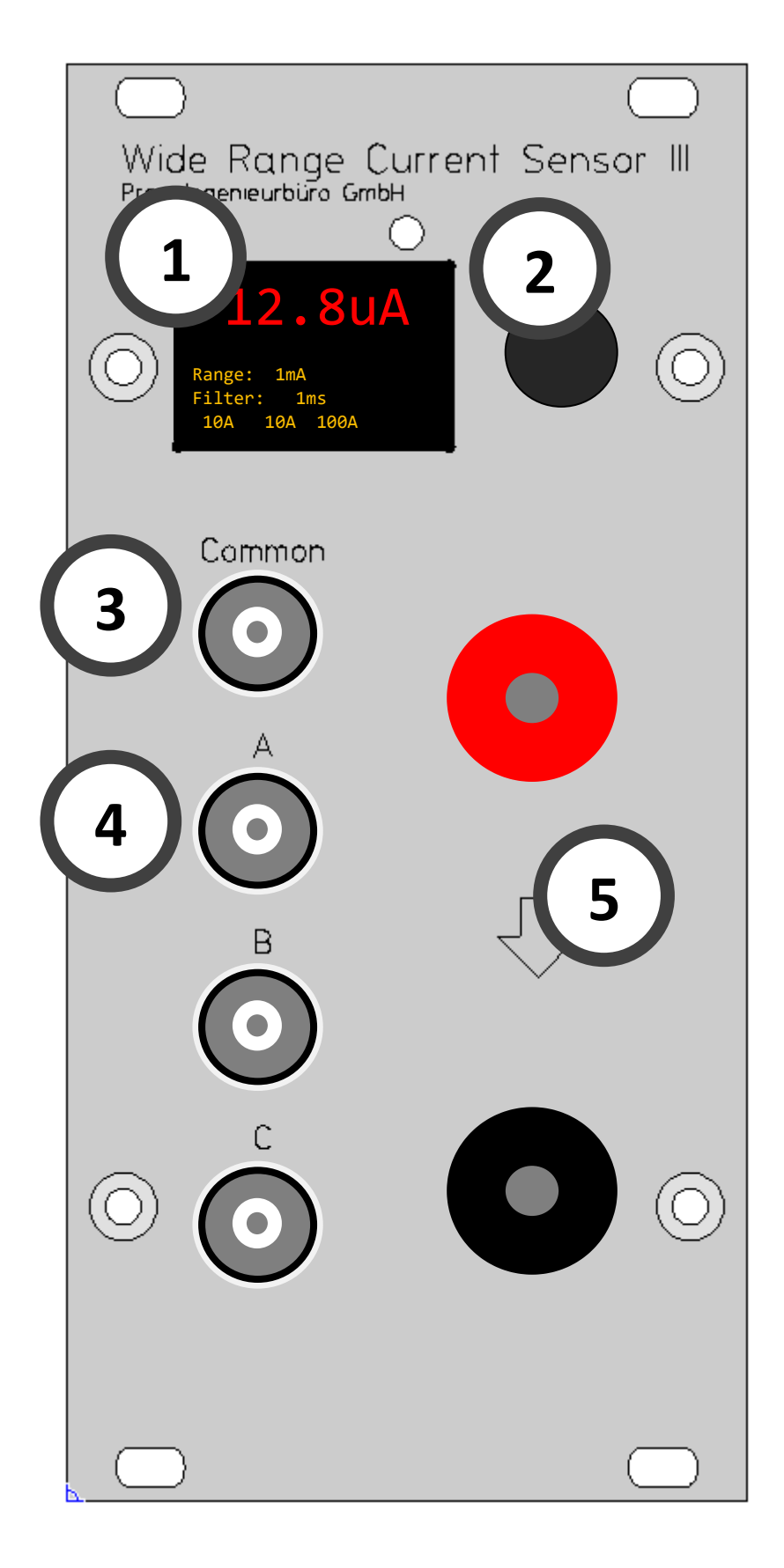

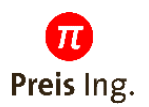

#### <span id="page-4-0"></span>**2.1 Display**

OLED Display zur Anzeige des aktuell gemessenen Stroms und Einstellungen.

#### <span id="page-4-1"></span>**2.2 Drehencoder**

Auswahl des Menüs durch Drücken des Knopfes

Ändern der Einstellung durch Drehen des Knopfes

#### <span id="page-4-2"></span>**2.3 Ausgang Common**

Stromwert von 0 .. 200A wird als Spannung 0 .. 6,2V ausgegeben. Jede Dekade von 1mA bis 100A entspricht 1V. Genaue Kennlinie siehe Kapitel Funktion Ausgang Common

#### <span id="page-4-3"></span>**2.4 Ausgang A, B, C**

Stromwert wird als Spannung von 0..1V oder 0..10V ausgegeben, Umschaltbar über das Menü "Output".

Der Ausgang ist für den 10V-Bereich optimiert. Im 1V-Bereich wird der Digital-Analog-Wandler nur zu 10% ausgenutzt, was zu einem deutlich höheren Quantisierungsrauschen führt.

Wird z.B. ein Ausgang auf den 1A-Messbereich konfiguriert, steigt der Ausgang im 1V-Bereich auch über 1V, wenn der Strom über 1A liegt, z.B. auf 10V bei 10A.

Für höhere Genauigkeiten und besseres Signal-Rauschverhältnis wird grundsätzlich der 10V Bereich empfohlen. Der 1V Bereich ist vor allem aus Kompatibilität zu bisherigen Systemen vorgesehen.

#### <span id="page-4-4"></span>**2.5 Anschluss Laststrom**

Der zu messende Laststrom wird über diese beiden Klemmen geführt. Der Strom muss in der durch den Pfeil dargestellten Stromrichtung fließen.

Beispiel: Rote Klemme am "Plus-Ausgang" der Stromversorgung. Schwarze Klemme am "KL30-Eingang" des Steuergerätes.

Bei Dauerströmen >70A ist ein Mindestanschlussquerschnitt von 35mm² zwingend erforderlich, damit kein zusätzlicher Wärmeeintrag durch die heiße Leitung in das Gerät erfolgt.

Die Verbindung zwischen den beiden Anschlussklemmen wird bei ausgeschaltetem Gerät und im Fehlerfall (Überstrom) zum Schutz des Gerätes getrennt. Die Trennung besitzt eine Spannungsfestigkeit von 55V.

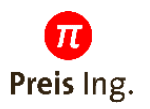

## <span id="page-5-0"></span>**3 Menüführung**

## <span id="page-5-1"></span>**3.1 Hauptmenü**

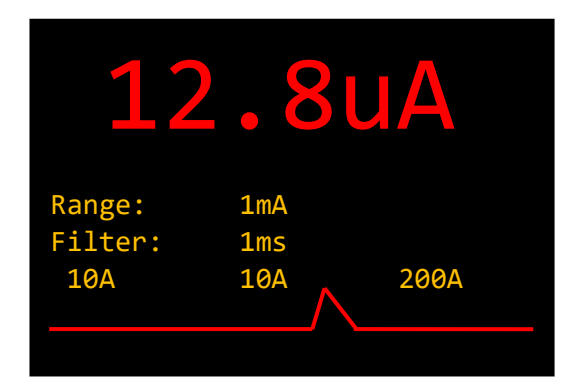

## 12.8uA Aktueller gemessener Strom

**Range: 1mA** Aktuell eingestellter Messbereich

**Filter: 1ms** Filterzeitkonstante für Tiefpass erster Ordnung. Kann im Menü "Filter" eingestellt werden

**10A 10A 200A** Messbereiche der 3 Ausgänge A, B, C. Kann in den Menüs "Out A", "Out B", "Out B" eingestellt werden.

 Zeitlicher Verlauf des Stroms. Es wird der relative Strom in einem Messbereich dargestellt. Bei einem Wechsel in den nächsthöheren wechselt auch die Linienfarbe zwischen rot und orange.

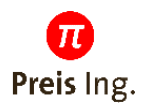

## <span id="page-6-0"></span>**3.2 Menü "Filter"**

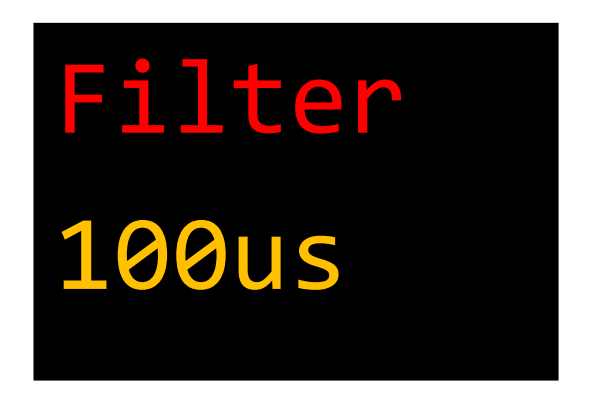

Zeitkonstante des digitalen PT1 (IIR)-Filter.

Die Filterzeit sollte größer sein als die Abtastzeit des angeschlossenen Multimeters / Datenloggers, da Wechselspannungsanteile an der gekrümmten Kennlinie des COM Ausgangs ansonsten zu einer Verschiebung des Mittelwertes führen können.

#### **Auswahlmöglichkeiten**:

No Filt – ADC-Daten werden ungefiltert ausgegeben 100µs 1ms 10ms 100ms  $1<sub>S</sub>$ 10s

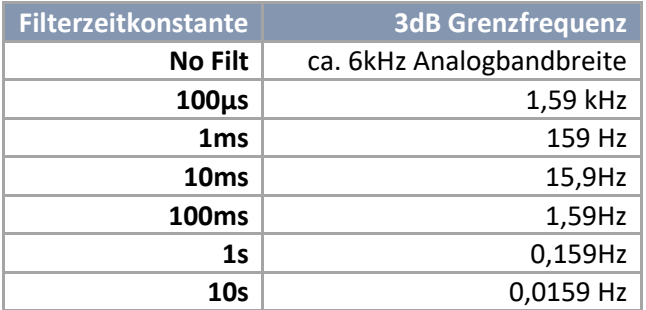

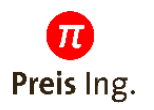

## <span id="page-7-0"></span>**3.3 Menü "Output"**

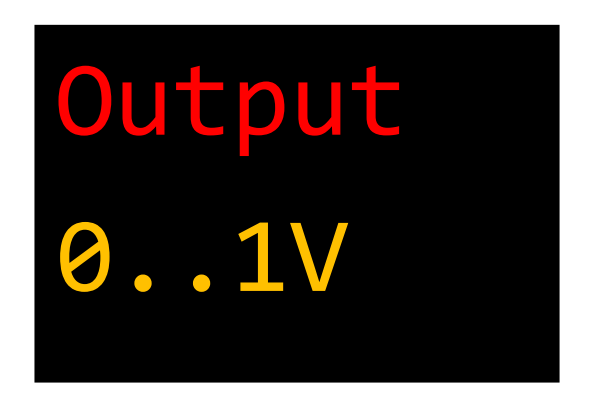

Stromwert an den Buchsen A, B, C wird als Spannung von 0 .. 1V oder 0 .. 10V ausgegeben.

Der Ausgang ist für den 10V-Bereich optimiert. Im 1V-Bereich wird der Digital-Analog-Wandler nur zu 10% ausgenutzt, was zu einem deutlich höheren Quantisierungsrauschen führt.

Wird z.B. ein Ausgang auf 1A-Messbereich konfiguriert, steigt der Ausgang im 1V-Bereich auch über 1V, wenn der Strom über 1A liegt, z.B. auf 10V bei 10A.

Für höhere Genauigkeiten und besseres Signal-Rauschverhältnis wird grunsätzlich 10V Bereich empfohlen. Der 1V Bereich ist vor allem aus Kompatibilität zu bisherigen Systemen vorgesehen.

#### **Auswahlmöglichkeiten**:

0..1V 0..10V

#### <span id="page-7-1"></span>**3.4 Menü "Out Com"**

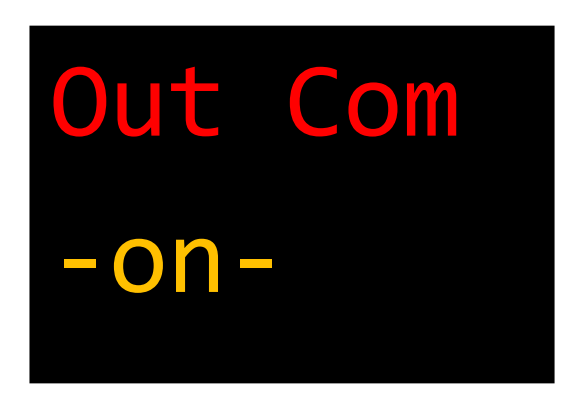

Ermöglicht das Aktivieren/Deaktivieren des Common Ausgangs. Für sehr schnelle Ausgabe des Stromwertes kann die Samplefrequenz auf 50kHz erhöht werden, indem nur noch einer der 4 Ausgabekanäle aktiviert wird.

#### **Auswahlmöglichkeiten**:

-off-

-on-

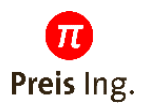

## <span id="page-8-0"></span>**3.5 Menü "Out A", "Out B", "Out C"**

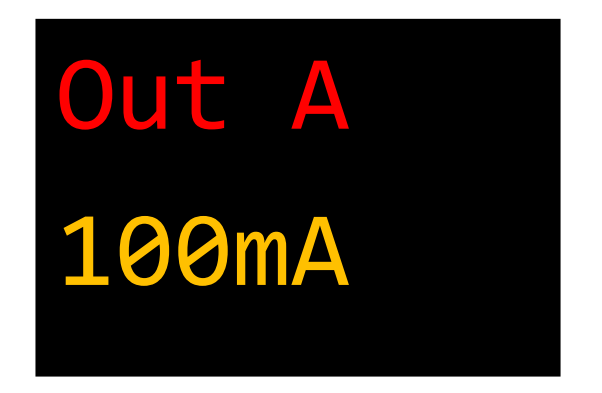

Einstellen des Messbereichs für die Ausgänge A, B oder C oder deaktivieren des Ausgangs, um die Samplefrequenz auf 50kHz zu erhöhen.

#### **Auswahlmöglichkeiten**:

-off-1mA 10mA 100mA 1A 10A 100A 200A

#### <span id="page-8-1"></span>**3.6 Menü Protection**

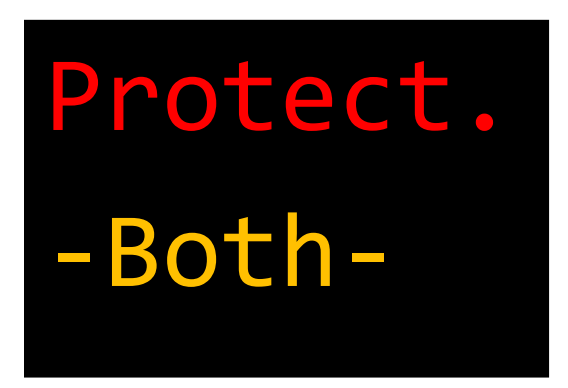

#### **Auswahlmöglichkeiten**:

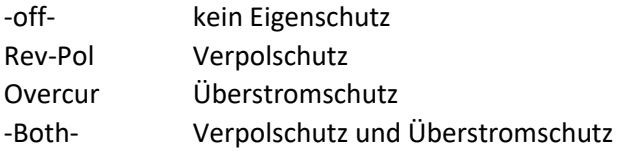

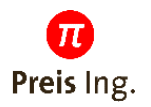

#### <span id="page-9-0"></span>**3.7 Menü Fuse**

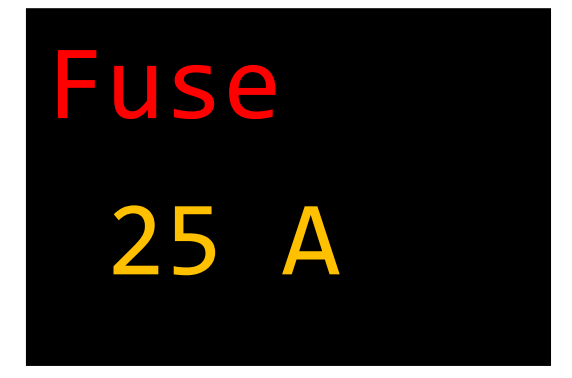

Bei Überschreiten des eingestellten Schwellwerts unterbricht der interne Leistungsschalter den Stromkreis. Als Auslösezeitkonstante wird die unter *Menü Filter* eingestellte Filterzeit verwendet.

#### **VORSICHT:**

Treten beim Auslösen der Sicherung Spannungen von über 60V auf, kann dies zum Defekt des Gerätes führen. Dies muss insbesondere auch beim Vermessen rein induktiver Lasten beachtet werden.

#### <span id="page-9-1"></span>**3.8 Menü Screen Saver**

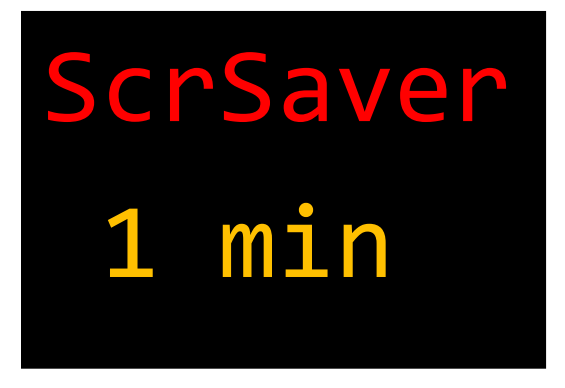

#### **Auswahlmöglichkeiten**:

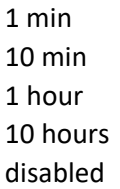

Das Display des Gerätes ist ein OLED. Diese Displaytechnologie neigt bei langer Betriebsdauer zum Einbrennen der hellen Pixel. Um die Alterung des Displays insbesondere bei langen Dauerläufen über Wochen zu senken, sollte der Screensaver aktiviert sein, der nach kurzer Zeit das Display auf niedrigere Helligkeitswerte herunterdimmt.

Das Gerät verfügt über eine Anwesenheitserkennung. Bei Bewegung vor dem Gerät wird der Screensaver deaktiviert und das Display zeigt den Messwert mit voller Helligkeit an. Diese Erkennung kann auch durch vorbeigehende Personen ausgelöst werden, so dass im Dauerbetrieb kurze eingestellte Zeiten den größten Lebensdauergewinn des Displays erzielen.

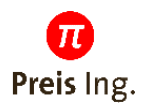

#### <span id="page-10-0"></span>**3.9 Menü Version**

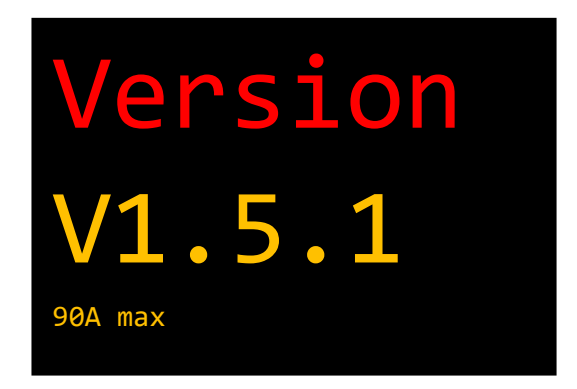

Ausgabe der Softwareversion und des zulässigen Maximalstroms des Gerätes.

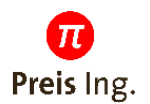

## <span id="page-11-0"></span>**4 Funktion Ausgang "Common"**

Während die Ausgänge A, B und C einen zuvor ausgewählten Strombereich auf eine Ausgangsspannung von 0..10V (oder 0..1V) abbilden, kann der Ausgang "Common" den kompletten Messbereich von 0µA bis 200A abdecken. Für jede Dekade wird die Ausgangsspannung um 1V erhöht.

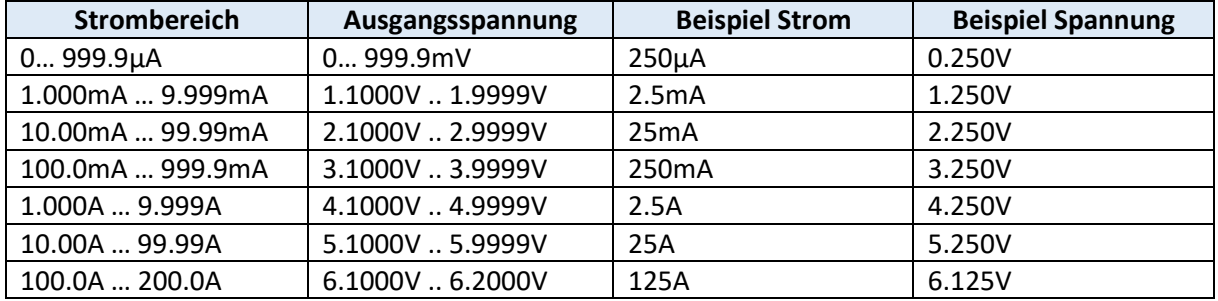

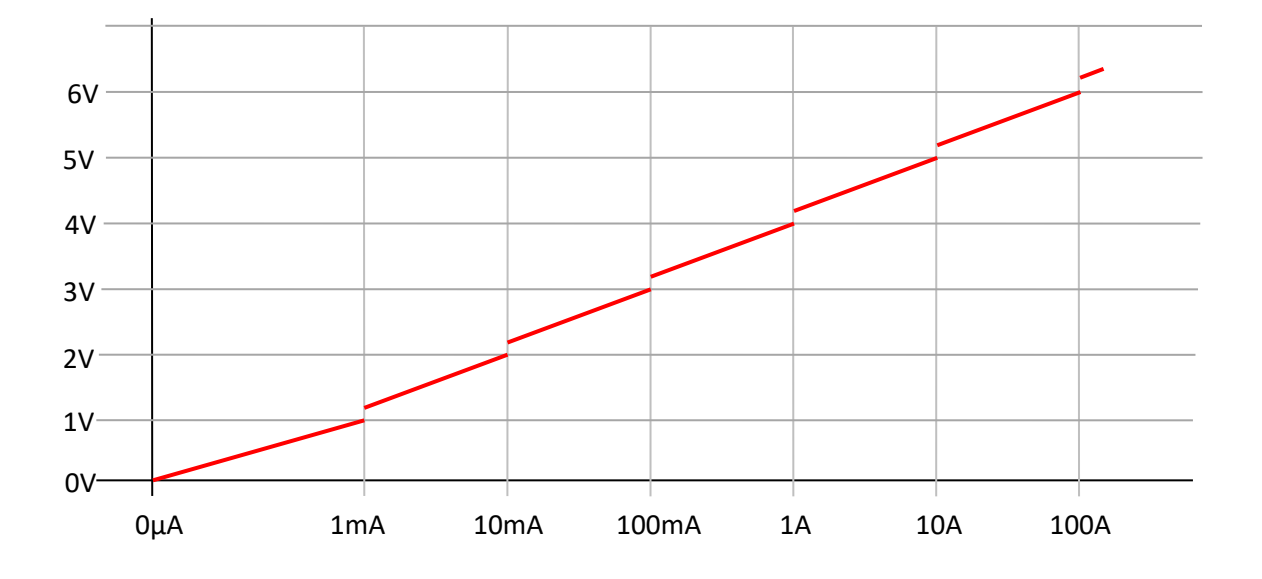

Die Ausgangsspannung kann auch als Darstellung des Stroms in Exponentialschreibweise interpretiert werden. Die Zahl vor dem Komma von 0 bis 6 gibt den Strombereich 1mA bis 100A an, die Nachkommazahl den Stromwert innerhalb des Strombereich.

**Beispiel**:

3.250V  
\n
$$
1 + 250
$$
  
\n3 = Messagereich 1A 250 = 0.250 von 1A = 250mA

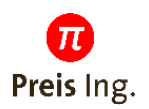

## <span id="page-12-0"></span>**5 Überstromschutz**

Bei aktivierter Protection schützt ein Thermomodel das Gerät vor zu großen Strömen und schaltet bei Überstrom ab. Der zulässige Dauerstrom ist abhängig von der Hardwareversion und dem Gehäuse. Ist die Protection deaktiviert wird eine Warnung angezeigt, wenn der zulässige Strom überschritten wird.

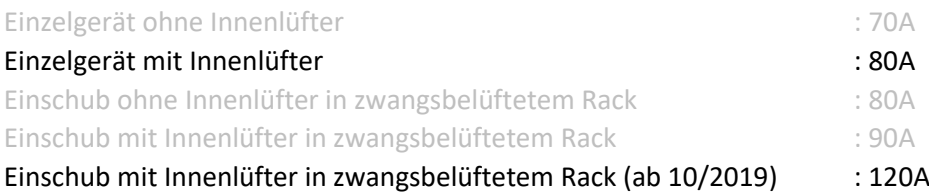

Die ausgegrauten Varianten werden nicht mehr produziert

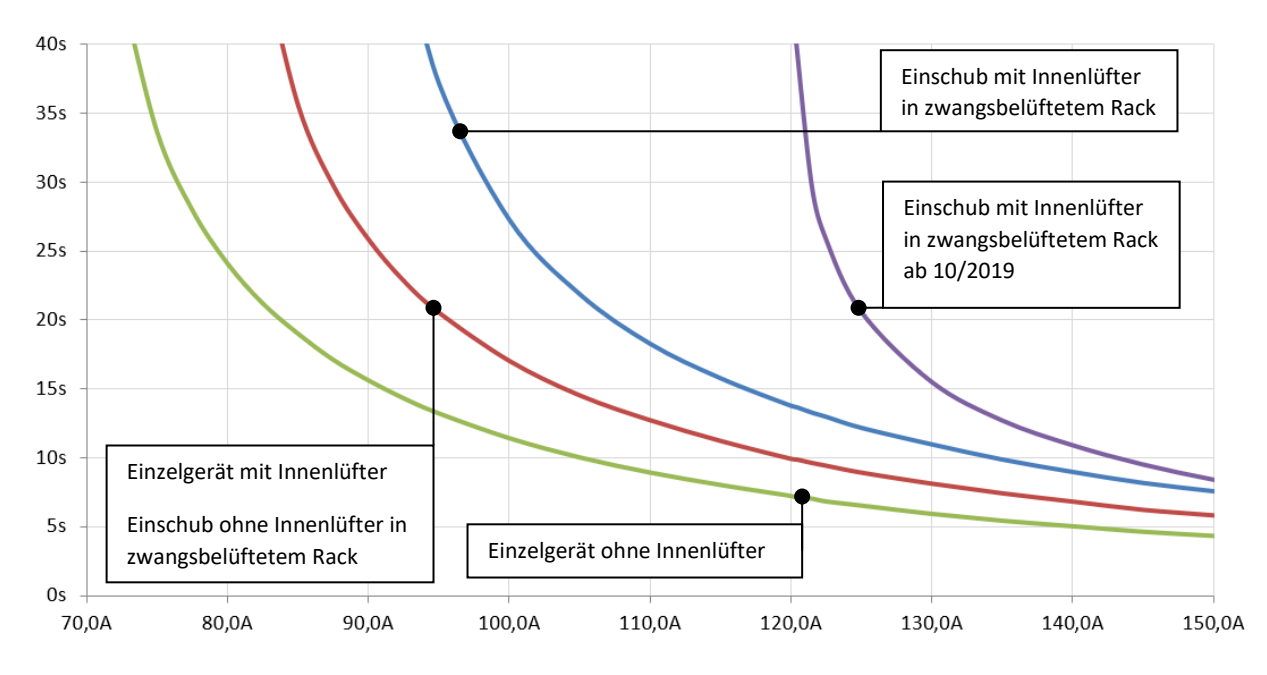

Bei einem Überstrom größer als die zulässigen Werte trennt das Gerät den Lastkreis und schützt sich. Ein Wiedereinschalten ist durch Drücken des Drehencoders zu bestätigen.

## <span id="page-12-1"></span>**6 Verpolschutz**

Ein Verpolschutz verhindert einen negativen Stromfluss.

Bei aktiviertem Verpolschutz trennt das Gerät nach kurzem Verpolen den Lastkreis und schützt sich. Ein Wiedereinschalten ist durch Drücken des Drehencoders zu bestätigen.

Bei deaktiviertem Verpolschutz sind auch dauerhafte negative Ströme möglich.

Das Gerät wählt im Verpolfall einen geeigneten Messbereich, um die internen Strommesswiderstände zu schützen. Nach der Rückkehr zu positiven Strömen kann es einen kurzen Moment dauern, bis der passende Messbereich wieder aktiv ist.

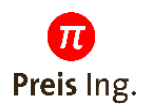

## <span id="page-13-0"></span>**7 Technische Daten**

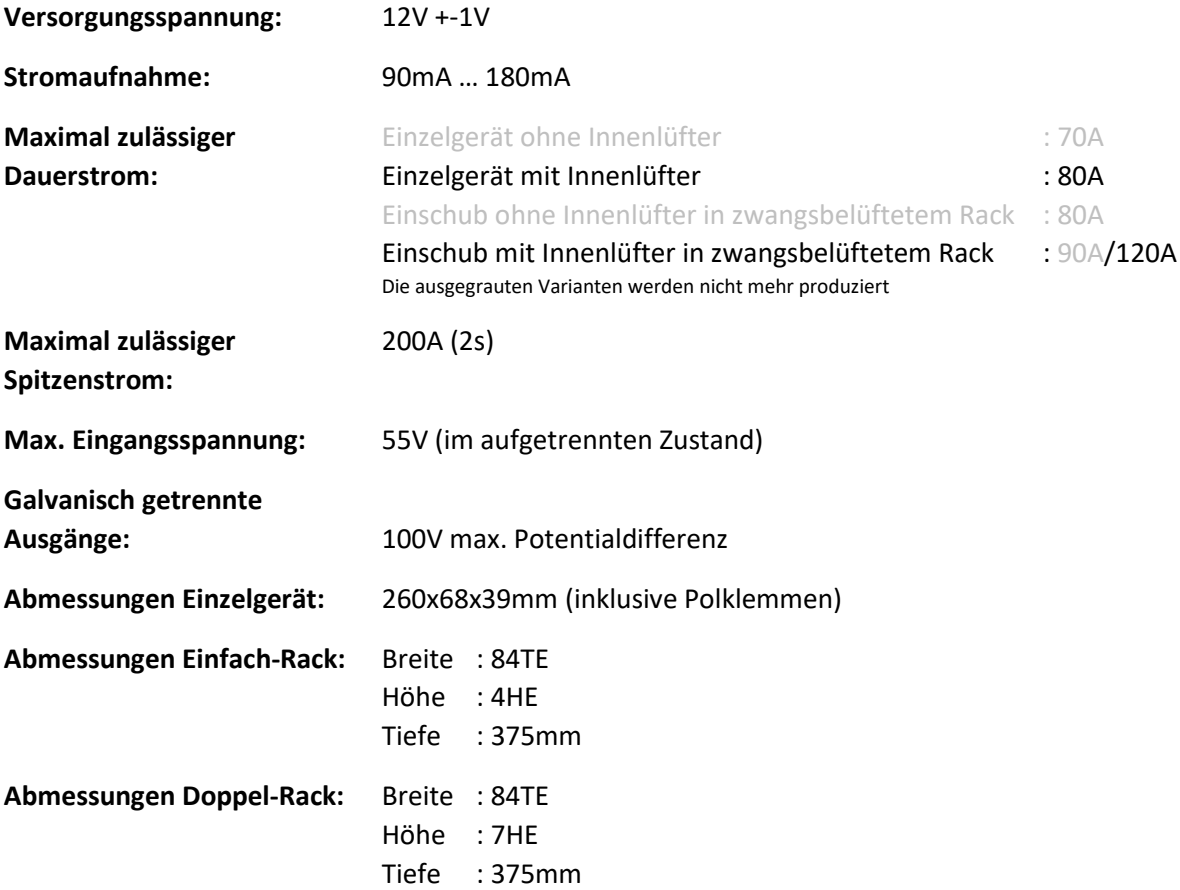

#### **Shunt Widerstand:**

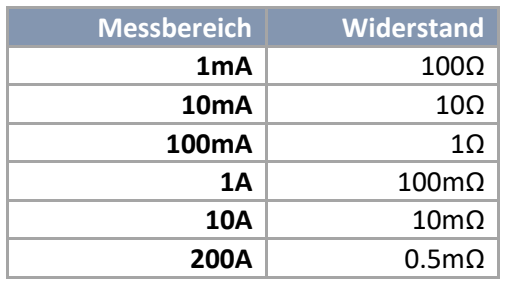

**Maximaler Innenwiderstand:** 2,3mΩ zwischen Polklemmen im 200A Messbereich

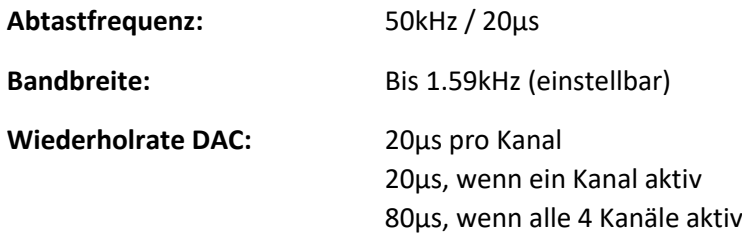

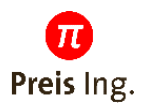

#### **Toleranz Kanal Common:**

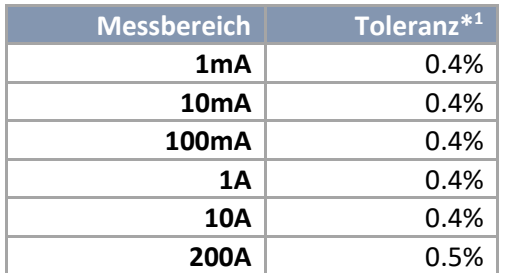

#### **Toleranz Kanal A, B, C:**

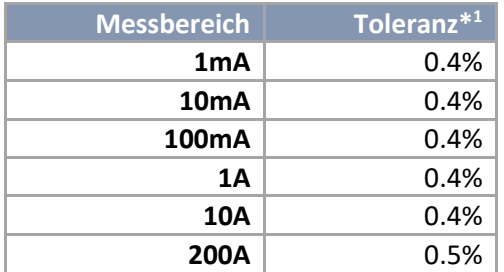

\* 1 vom jeweiligen Messbereich

#### **Anschrift**:

Preis Ingenieurbüro GmbH Hauptstraße 4 77830 Bühlertal

Tel: 07223 283131-0 Fax: 07223 283131-7

[www.preis-ing.de](http://www.preis-ing.de/)